# **Imgshrink License Key Full Free [Win/Mac]**

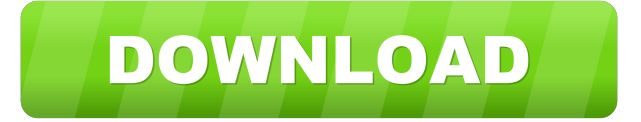

#### **Imgshrink Crack + Torrent Free Download [Updated] 2022**

Image shrink is an easy-to-use image processing tool which helps you to shrink the size of your image by using the neighboring pixels of a certain ROI. It can be used to shrink an image by one pixel, or by groups of eight pixels. Select ROI : Use Shift and Ctrl keys to select a ROI, right click on ROI to crop it. Add option: Add an option (if you shrink an image into one pixel, the default value of the option is 1). Resize: Resize the shrunk image to your need. Image type: Choose PET image or Analyze image (ECAT 7.5 and above) Image width and height: Define the shrunk image size (default value: 600 pixels). Calculation: Define how much time you need for calculating the pixels in the image. Use png compression: Choose if you want to use png compression. Note: The output of imgshrink will be saved in a new file, and the original image and the shrunk image will be saved in the same folder. E.G.: If you choose a ROI of 100x100 pixels and want the shrunk image of 600 pixels, and want to use an option of 1 pixel, you need to use the following command: imgshrink PET image\_path/pet.PET 600/n100-1.png imgshrink PET image\_path/pet.PET 600/n100.png E.G.: If you choose a ROI of 100x100 pixels, shrink to 500 pixels, you need to use the following command: imgshrink PET image\_path/pet.PET 500/n100.png imgshrink PET image\_path/pet.PET 500/n100-1.png Get help: If you get an error like "imgshrink: ERROR: specified option or data type is unknown, Please use -h option to get help", you can use the following command to solve it: imgshrink -h Learn more about the specification of the various options can be found in "imgshrink -h" command. Thank you for using imgshrink.Enrichment of T-cell lymphoma with activated T-cell and T-cell receptor-gamma delta T-cell markers and loss of CD28 expression in non-Hodgkin's lymphoma cells. Non-Hodgkin's lymph

#### **Imgshrink Crack+ [Updated]**

· image size (in pixels) · file size (in pixels) · reduction factor The output image size is always equal to 1/8 of the input image size. imagextra is a simple, tiny, easy to use application specially designed to offer you a program for shrinking the size of a dynamic or static PET image to take less memory and disk space, and to reduce computation time when testing pixelby-pixel modeling methods.ECAT 6.3, 7.x and Analyze 7.5 formats are accepted. Eight neighbouring pixels are averaged into one pixel; thus image size will be shrunk into 1/8 of the size of the original image. These are the command line arguments: · PET image file · Shrunk image file KEYMACRO Description: · image size (in pixels) · file size (in pixels) · reduction

factor The output image size is always equal to 1/8 of the input image size. imagextra is a

simple, tiny, easy to use application specially designed to offer you a program for shrinking the size of a dynamic or static PET image to take less memory and disk space, and to reduce computation time when testing pixel-by-pixel modeling methods.ECAT 6.3, 7.x and Analyze 7.5 formats are accepted. Eight neighbouring pixels are averaged into one pixel; thus image size will be shrunk into 1/8 of the size of the original image. These are the command line arguments: · PET image file · Shrunk image file KEYMACRO Description: · image size (in pixels) · file size (in pixels) · reduction factor The output image size is always equal to 1/8 of the input image size. Picard is a Free Java library for doing image registration. It has four major components: 1) linear and nonlinear image registration algorithms 2) arithmetic transform algorithms 3) deformation models and other tools 4) measurement methods Matlab supports arithmetic transforms of matrices, scalar and vector images. This is implemented in three categories: core transforms, as well as transforms that can be used as tools or plugins. The core transforms perform simple mathematical operations, the tools are for building specialized transforms that can be used as plugins. These are the command line arguments: MATLAB image file · Another image file The output image size is always equal to 1

77a5ca646e

## **Imgshrink Crack+**

ShrinkImage.exe -i imagefile -o imagefile –– half\_width "Our clear vision is the power of seeing the things we did not see and the wisdom of recognizing the things we did not know before." Albert Einstein New version of PSImg is now released in the following formats: PSImg-2.0, PSImg-4.0, PSImg-8.0, PSImg-12.0, PSImg-16.0, PSImg-20.0, PSImg-24.0, PSImg-32.0, PSImg-64.0. Implementation and capabilities of PSImg-2.0, PSImg-4.0 and PSImg-8.0 are the same as the previous version and reported in the user manual. Implementation of the last three versions (PSImg-12.0, PSImg-16.0 and PSImg-20.0) is the same as the previous version, but they can handle multi-dimensional images. Implementation of PSImg-24.0 is the same as PSImg-20.0, but it has 24 bits per pixel and can read images created in ECAT 6.2 format. Implementation of PSImg-32.0 is the same as PSImg-24.0, but it can handle complex multi-dimensional images. PSImg-64.0 is the same as PSImg-32.0, but it can read images created in ECAT 6.3 format. The details of the format are described in the ECAT 6.2 manual. Special note: PSImg is not compatible with the ECAT 6.3 format, as ECAT 6.3 does not include a pixel reduction process for images with multiple rows. New features of the PSImg-20.0, PSImg-24.0, PSImg-32.0, and PSImg-64.0 versions are described in the manual. ECAT 6.3 format is a static PET format with pixel-by-pixel method and provides the ability to re-generate the original PET image. There is no need to adjust the resolution of a static PET image, as they were originally generated. Four pixels from the original PET image are used

### **What's New in the Imgshrink?**

· The resulting shrunk image is displayed on the screen. Specifications: · Shrinkage ratio can be controlled by the size of the new image · Shrink is useful for testing modeling software · Shrink is useful for multi-modeling software · Shrink is useful for multi-modeling software · Shrink is useful for multi-modeling software · Shrink is useful for multi-modeling software · Shrink is useful for pixel-by-pixel modeling · Shrink is useful for pixel-by-pixel modeling · Shrink is useful for pixel-by-pixel modeling · Shrink is useful for pixel-by-pixel modeling · Shrink is useful for pixel-by-pixel modeling · Shrink is useful for pixel-by-pixel modeling · Shrink is useful for pixel-by-pixel modeling Licence ----------- 0. You can distribute this program in any way, and charge whatever you want for it 1. You can distribute this program under GPL, but only for the shrinking part 2. You can make money out of it Social Support and Perceived Health Status in Patients with Chronic Obstructive Pulmonary Disease. Social support is a crucial factor influencing health outcomes in chronic diseases. In spite of the relevance of chronic obstructive pulmonary disease (COPD) on public health and the importance of supportive care for patients with this disease, the relationship between social support and perceived health status in patients with COPD has not yet been studied. To identify the relationship between social support and perceived health status in patients with COPD. This was a cross-sectional study including 151 patients with COPD who attended primary health care in the city of Ribeirão Preto, Southeastern Brazil, from 2013 to 2015. Data were collected through a sociodemographic questionnaire, the Medical Outcomes Study Social Support Survey, and the Medical Outcomes Study Short Form-36 Health Survey. The participants' average age was 62 years, 54% were women, 72.5% had an incomplete elementary education or more, and 71% were living alone. Patients with COPD showed lower values for role limitations due to emotional problems (mean score=62.9; standard deviation  $(SD) = 37.3$ ) than individuals from the general population (mean score =82.3;  $SD = 25.7$ ; p=0.001). Perceived health status was also lower in patients with COPD than in the general population (mean score =49.3; SD =22.2

## **System Requirements:**

Preferred: GPU: AMD R9 390 or NVIDIA GTX 970 or greater CPU: AMD Ryzen 7 1700 or greater, or Intel i7 6500 or greater RAM: 8GB+ RAM (AMD Ryzen 7 1700 or greater, or Intel i7 6500 or greater) HDD: 100 GB+ HD (AMD Ryzen 7 1700 or greater, or Intel i7 6500 or greater) Optional: OS: macOS Sierra 10.12 or newer Minimum: GPU: AMD R9 270 or NVIDIA

[https://morda.eu/upload/files/2022/06/NeWAXtVi7VGhHHKP8JjM\\_06\\_15ec6cc84125d313](https://morda.eu/upload/files/2022/06/NeWAXtVi7VGhHHKP8JjM_06_15ec6cc84125d313702b97c081353e3b_file.pdf) [702b97c081353e3b\\_file.pdf](https://morda.eu/upload/files/2022/06/NeWAXtVi7VGhHHKP8JjM_06_15ec6cc84125d313702b97c081353e3b_file.pdf) <https://tablerodeajedrez.net/wp-content/uploads/2022/06/YouTubeFisher.pdf> <https://wakelet.com/wake/V7mmobYqCYMvfXaTtWlxE> <https://astrioscosmetics.com/java-spatial-index-free-download-win-mac-2022/> <https://autocracymachinery.com/wp-content/uploads/2022/06/radldav.pdf> [https://flagonsworkshop.net/upload/files/2022/06/YhlsVOVJXLV26BoiVm8j\\_06\\_15ec6cc84](https://flagonsworkshop.net/upload/files/2022/06/YhlsVOVJXLV26BoiVm8j_06_15ec6cc84125d313702b97c081353e3b_file.pdf) [125d313702b97c081353e3b\\_file.pdf](https://flagonsworkshop.net/upload/files/2022/06/YhlsVOVJXLV26BoiVm8j_06_15ec6cc84125d313702b97c081353e3b_file.pdf) [https://www.capitta.it/wp-content/uploads/2022/06/Element\\_Extractor.pdf](https://www.capitta.it/wp-content/uploads/2022/06/Element_Extractor.pdf) <https://www.raven-guard.info/notes-mail-query-crack-download/> <https://thoitranghalo.com/2022/06/06/copy-cat-activation-code-with-keygen/> <http://navchaitanyatimes.com/?p=19306>